# **Distribution EOLE - Scénario #31432**

# **Appliquer les modifications pour e2guardian (focal) pour EOLE 2.8.1 (+ gestion safebrowsing)**

16/12/2020 10:20 - Emmanuel GARETTE

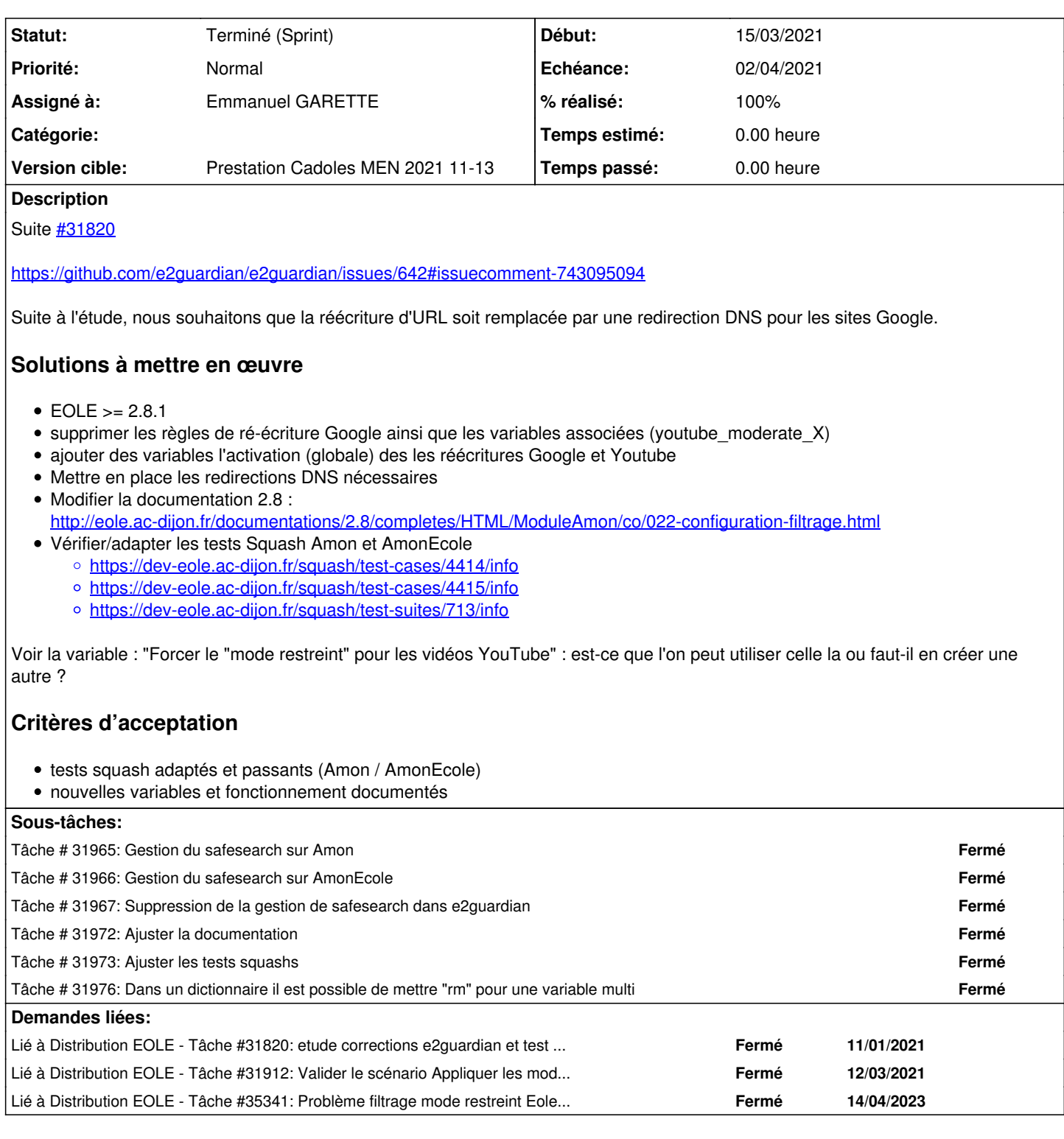

# **Révisions associées**

**Révision e95c4ab1 - 10/06/2021 16:02 - Joël Cuissinat**

22\_moderate.xml : cosmetic dico

Ref: #31432

## **Historique**

### **#1 - 16/12/2020 10:20 - Emmanuel GARETTE**

*- Statut changé de Nouveau à En cours*

#### **#2 - 16/12/2020 10:20 - Emmanuel GARETTE**

*- Statut changé de En cours à Nouveau*

#### **#3 - 16/12/2020 13:58 - Philippe Caseiro**

pas ne nouveau pour le moment

### **#4 - 17/12/2020 15:53 - Gilles Grandgérard**

- *Tâche parente #31231 supprimé*
- *Release mis à EOLE 2.8.1*

#### **#5 - 17/12/2020 15:53 - Gilles Grandgérard**

- *Tracker changé de Tâche à Scénario*
- *Sujet changé de Suivre l'évolution de la demande e2guardian à Suivre l'évolution de la demande e2guardian 5.4 pour EOLE 2.8.1*
- *Version cible Prestation Cadoles MEN 49-51 supprimé*
- *Début 30/11/2020 supprimé*

#### **#6 - 08/03/2021 14:05 - Gilles Grandgérard**

- *Echéance mis à 02/04/2021*
- *Version cible mis à Prestation Cadoles MEN 2021 11-13*
- *Début mis à 15/03/2021*

### **#7 - 09/03/2021 15:46 - Gilles Grandgérard**

*- Points de scénarios mis à 2.0*

2pts en attendant l'évaluation

#### **#8 - 12/03/2021 10:51 - Gilles Grandgérard**

*- Points de scénarios changé de 2.0 à 5.0*

#### **#9 - 12/03/2021 10:53 - Gilles Grandgérard**

*- Sujet changé de Suivre l'évolution de la demande e2guardian 5.4 pour EOLE 2.8.1 à Appliquer les modifications pour e2guardian 5.4 pour EOLE 2.8.1 (+ gestion safebrowsing)*

#### **#10 - 12/03/2021 10:54 - Gilles Grandgérard**

*- Lié à Tâche #31820: etude corrections e2guardian et test 5.4.2r ajouté*

#### **#11 - 12/03/2021 10:54 - Gilles Grandgérard**

*- Description mis à jour*

#### **#12 - 12/03/2021 10:58 - Joël Cuissinat**

*- Description mis à jour*

### **#13 - 12/03/2021 11:23 - Emmanuel GARETTE**

*- Assigné à mis à Emmanuel GARETTE*

### **#14 - 12/03/2021 12:28 - Joël Cuissinat**

*- Description mis à jour*

### **#15 - 12/03/2021 14:50 - Joël Cuissinat**

*- Description mis à jour*

### **#16 - 12/03/2021 15:21 - Joël Cuissinat**

*- Lié à Tâche #31912: Valider le scénario Appliquer les modifications pour e2guardian 5.4 pour EOLE 2.8.1 (+ gestion safebrowsing) ajouté*

### **#17 - 15/03/2021 14:09 - Gilles Grandgérard**

*- Sujet changé de Appliquer les modifications pour e2guardian 5.4 pour EOLE 2.8.1 (+ gestion safebrowsing) à Appliquer les modifications pour e2guardian (focal) pour EOLE 2.8.1 (+ gestion safebrowsing)*

### **#18 - 15/03/2021 14:14 - Gilles Grandgérard**

*- Description mis à jour*

### **#19 - 15/03/2021 14:15 - Gilles Grandgérard**

*- Description mis à jour*

### **#20 - 02/04/2021 11:35 - Emmanuel GARETTE**

*- Statut changé de Nouveau à Résolu*

### **#21 - 27/04/2021 10:29 - Laurent Flori**

*- Statut changé de Résolu à Terminé (Sprint)*

### **#22 - 27/04/2023 10:13 - Joël Cuissinat**

*- Lié à Tâche #35341: Problème filtrage mode restreint Eole 2.8.1 ajouté*